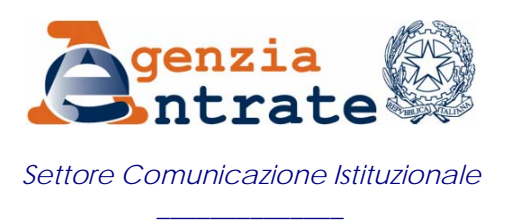

*Ufficio Stampa* 

## COMUNICATO STAMPA

## **L'Agenzia delle Entrate rilancia il fisco telematico Al via la campagna informativa "Prova a scegliere"**

L'Agenzia delle Entrate punta a rilanciare il fisco telematico. E per promuovere i servizi disponibili via Internet avvia una piccola campagna di comunicazione. "Prova a scegliere" è lo slogan con cui l'Agenzia si rivolge ai contribuenti per invitarli a sperimentare i servizi on-line così da scoprirne i vantaggi in termini di comodità, sicurezza e rapidità.

**Gli obiettivi della campagna** - L'obiettivo dell'iniziativa è duplice: rafforzare il dialogo tra l'Amministrazione fiscale e i cittadini e, allo stesso tempo, diffondere la conoscenza dei servizi telematici dell'Agenzia in modo da estendere la platea dei contribuenti che ne fanno uso.

**Se la campagna prende l'autobus -** La campagna è veicolata tramite manifesti affissi sugli autobus per due settimane nel mese di dicembre nel periodo compreso tra l'11 e il 26. Le città coinvolte sono Milano, Torino, Genova, Bologna, Firenze, Roma, Bari e Palermo. I primi a portare per le vie della città lo slogan "Prova a scegliere" sono stati, l'11 dicembre, gli automezzi di Palermo. Il 12 dicembre invece la campagna è partita negli altri capoluoghi ad eccezione di Bari, dove il periodo interessato va dal 13 al 26. A Milano i manifesti sono affissi nelle stazioni della metropolitana. Riguardo invece il numero di autobus coinvolti nell'iniziativa il primato spetta a Roma, dato che tra le strade della capitale sono ben 100 i veicoli che ospiteranno i manifesti della campagna.

**I vantaggi del fisco a portata di mouse** - Trasmettere le dichiarazioni dei redditi, effettuare i versamenti, richiedere eventuali rimborsi o registrare contratti attraverso il sito Internet [www.agenziaentrate.gov.it](http://www.agenziaentrate.gov.it/) è semplice e vantaggioso, sia per i contribuenti che per il Fisco. Infatti, compilare e inviare la dichiarazione dei redditi da casa utilizzando il proprio pc e assolvere altri adempimenti fiscali lasciando scorrere il mouse consente certamente un considerevole risparmio di tempo. Peraltro, l'Amministrazione fiscale, grazie all'uso della Rete da parte dei contribuenti, snellisce le procedure e riduce il numero dei documenti cartacei, i costi relativi all'acquisizione dei dati e l'affluenza ai front-office degli uffici locali.

**Il caso dei versamenti e dei rimborsi on-line** - Un caso esemplare è quello dei versamenti e dei rimborsi on-line. Infatti, attraverso i servizi telematici è anche possibile richiedere l'accredito sul proprio conto corrente dei rimborsi fiscali derivanti da liquidazioni di Unico persone fisiche e trasmettere on-line le coordinate del conto. E'

altresì possibile effettuare versamenti attraverso il modello F24 on-line purché il contribuente sia titolare di un conto corrente presso una banca convenzionata con l'Agenzia o presso la posta.

**Il menù dei servizi on-line: Fisconline e Entratel** - I servizi on-line sono accessibili direttamente dal sito - [www.agenziaentrate.gov.it](http://www.agenziaentrate.gov.it/) - cliccando sulla voce "Servizi telematici. I canali a disposizione sono due: Fisconline e Entratel. Il primo può essere utilizzato da tutti i contribuenti, compresi gli Italiani residenti all'estero, e da società e enti che non debbano presentare il modello 770 (dichiarazione dei sostituti d'imposta) per più di venti persone. Per il suo utilizzo sono necessari l'apposito codice pin e la password che si possono richiedere direttamente on-line o presso qualsiasi ufficio dell'Agenzia, oppure telefonicamente all'848.800.333. Il canale Entratel è invece riservato ai contribuenti, alle società e enti che presentano il modello 770 per più di venti persone, agli intermediari, a banche e poste, alle amministrazioni statali e alle società che trasmettono per le altre società di un gruppo. Per accedervi bisogna richiedere l'abilitazione direttamente all'ufficio fiscale competente territorialmente, di persona o per posta o anche via fax, utilizzando i moduli disponibili sul sito.

**I numeri del fisco telematico: nel 2007, milioni di documenti in versione file** – Ecco alcuni numeri che aiutano a comprendere l'impatto positivo del fisco telematico su contribuenti e Amministrazione. Cominciamo dal sito Internet dell'Agenzia delle Entrate. Gli accessi registrati fino ad oggi sono stati ben 45 milioni. Riguardo la variegata platea dei contribuenti che utilizzano assiduamente il fisco telematico, 182mila sono gli utenti professionali registrati su Entratel, mentre 428mila sono quelli che navigano su Fisconline. Riguardo al numero dei versamenti F24 che corrono in Rete, nel 2007 hanno superato la soglia dei 25 milioni. Le richieste di duplicato di codice fiscale e tessera sanitaria, strumenti oramai d'uso comune nella quotidianità, sono stati complessivamente 255mila nell'anno in corso. A questi vanno poi aggiunte le operazioni inerenti i contratti di locazione che, nel loro insieme, hanno superato il milione di documenti inviati in versione byte. Passando alle dichiarazioni dei redditi, che interessano invariabilmente tutti contribuenti, l'aggregato totale ha oltrepassato nel 2007 i 30 milioni di modelli trasmessi. Naturalmente, la parte del leone spetta, come da rituale, alle dichiarazioni consegnate utilizzando il 730 e Unico persone fisiche.

Sull'edizione odierna del quotidiano telematico dell'Agenzia delle Entrate [www.fiscooggi.it](http://www.fiscooggi.it/) - sarà pubblicato un articolo sulla campagna promozionale.

**Roma, 15 dicembre 2007** 

*UFFICIO STAMPA INFORMAZIONI AI CONTRIBUENTI Via Cristoforo Colombo, 426 c/d – 00145 ROMA www.agenziaentrate.gov.it Tel. 06 50545093-5098 – Fax 06 50762485 CALL CENTER 848.800.444 E-mail: ae.ufficiostampa@agenziaentrate.it (tariffa urbana a tempo)*